EXCEL

- 13 ISBN 9787500684787
- 10 ISBN 7500684789

出版时间:2009-3

页数:402

版权说明:本站所提供下载的PDF图书仅提供预览和简介以及在线试读,请支持正版图书。

#### www.tushu000.com

## EXCEL T

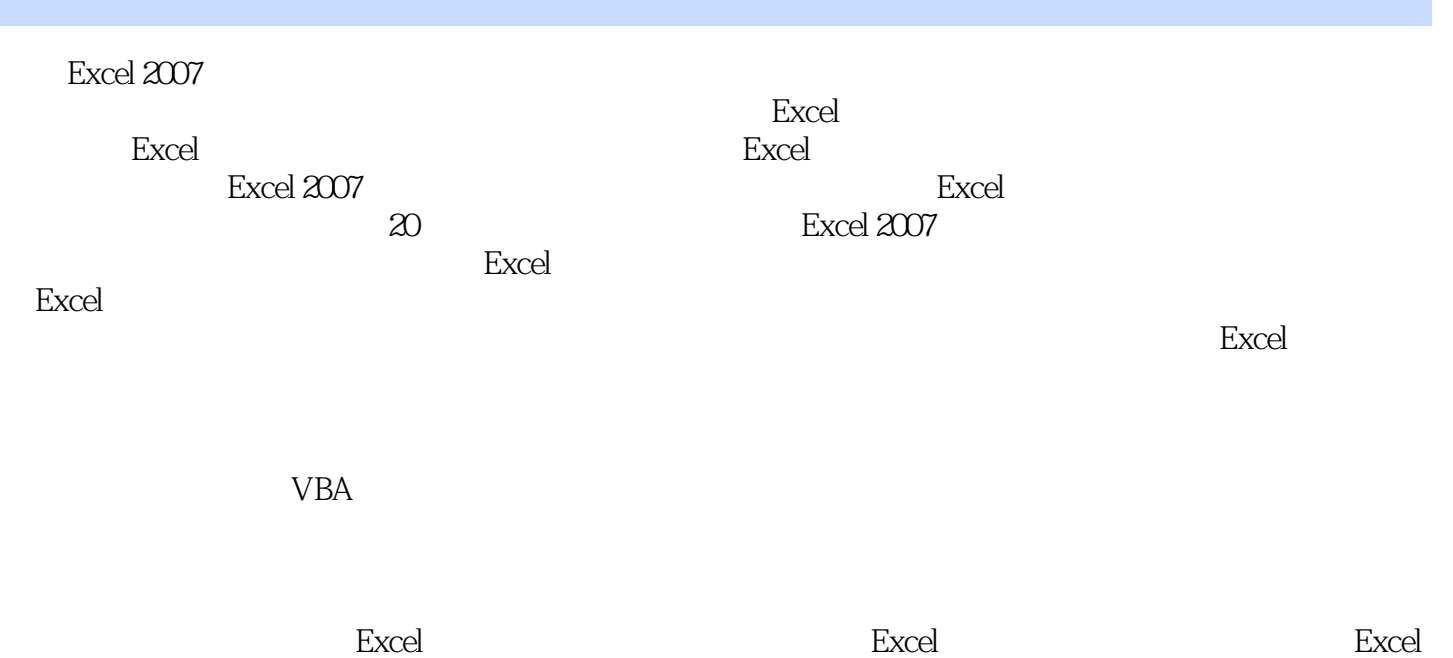

*Page 2*

# EXCEL T

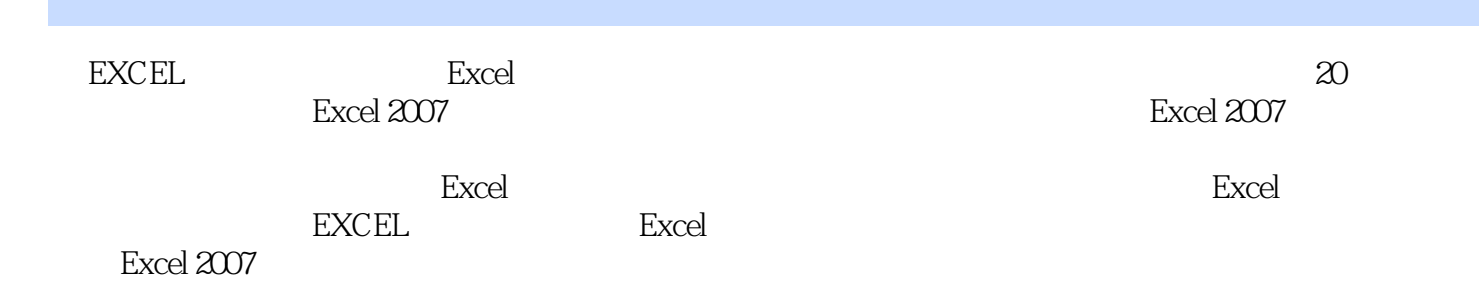

Part 01 Excel Chpater 01 Excel Chpater 04 Chpater 02 Part 02<br>Chpater 03 Chpater 04 Chpater 03 Chpater 04 Chpater 03 Chpater 04 Chpater 03 Chpater 03 Chpater 03 Chpater 04 Chpater 04 Chpater 03 Chpater 03 Chpater 03 Chpater Excel Chpater 03 Chpater 04 Chpater 06  $\qquad \qquad \qquad$  Chpater 07 Chpater 08 Chpater 11 WBA Chpater 12 Chpater 10 Chpater 10 Chpater 11 WBA Chpater 10  $\alpha$ Chpater 11 VBA Chpater 12 Part 03<br>Chpater 13 Chpater 14 Chpater 15 Chpater 14 Chpater 16 Chpater 17 Chpater 18 Chpater 19 Chpater 20 Chpater 20

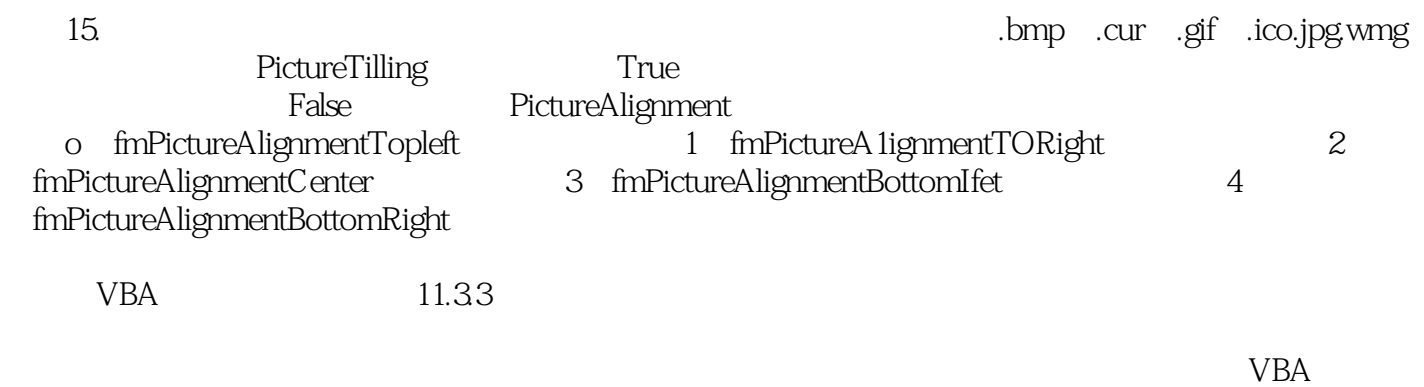

 $1$ 

 $\alpha$ 

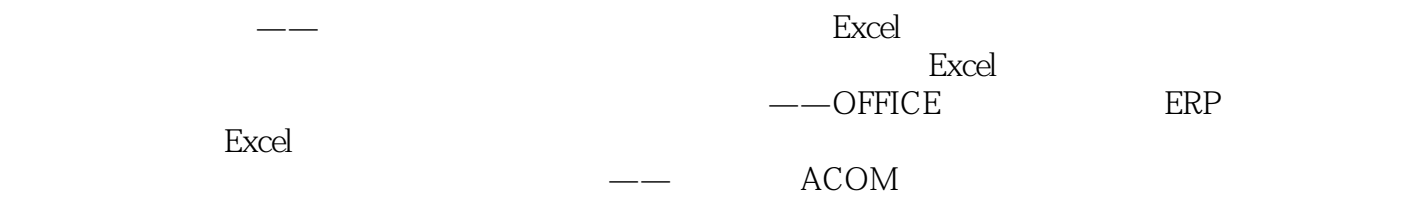

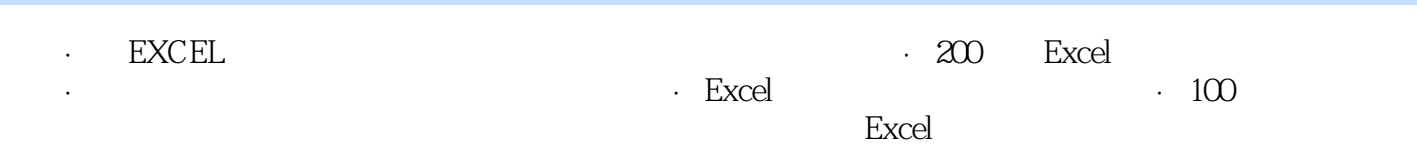

性设置;表格的格式化。 Excel财务相关功能 数据的排序、筛选与分类汇总;使用图表分析财务数

Excel财务综合实例 企业日记账和总账表;企业资产负债表;企业损益分析表;企业现金流量表;企

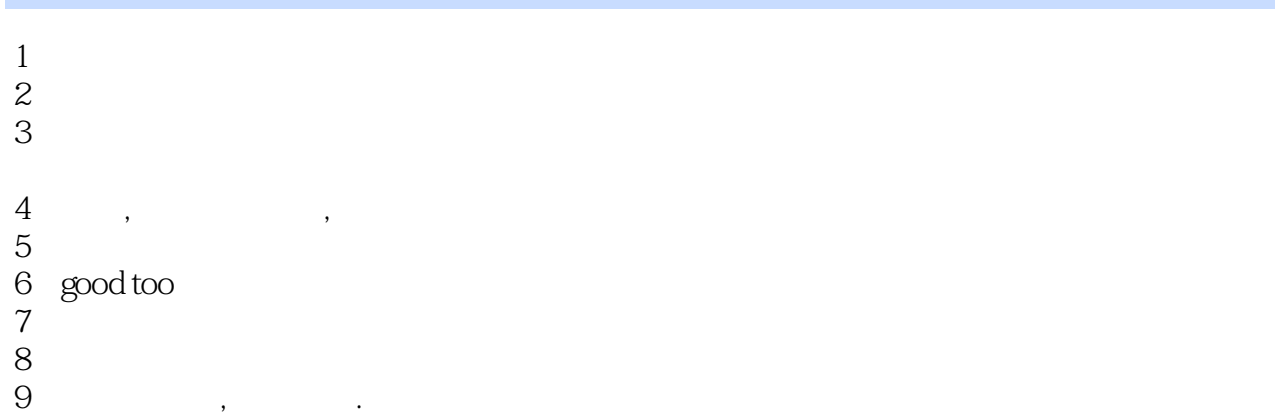

本站所提供下载的PDF图书仅提供预览和简介,请支持正版图书。

:www.tushu000.com